## **TABLATURE : SURTOUT VOLO**

### **Légende :**

**||------|| (xN) : Jouer N fois la partie entre les || C (E) : Nom de l'accord par rapport au capo (Nom de l'accord joué)** 

#### *Aide et conseils :*

*En concert, Frédo s'amuse plus avec les variations d'accord (Jouer de l'index sur les Am, C... pour les changer en Asus2, CM7... Comme sur l'intro). Notamment sur le refrain.* 

## *Capo 4*

#### *Intro :*

 **Asus2 (C#sus2) CM7 (EM7) Am (C#m) Asus2 (C#sus2) C (E) CM7 (EM7) e ||-0----0-0-0-0----0-0-0-0-0-0-0-|-0----0-0-0-0----0-0-0-0-0-0---| B ||-0----1-1-1-1--^-0-0-0-0-0-0-0-|-0----1-1-1-1--^-0-0-0-0-0-0---| G ||-2----2-2-2-2----2-2-2-2-2-2-2-|-0----0-0-0-0----0-0-0-0-0-0---| D ||-2----2-2-2-2----2-2-2-2-2-2-2-|-2----2-2-2-2----2-2-2-2-2-2-0-| A ||-0----0-0-0-0----0-0-0-0-0-0-0-|-3----3-3-3-3----3-3-3-3-3-3-0-| E ||-------------------------------|-----------------------------0-|** 

 **Em (G#m) G6 (B6)** 

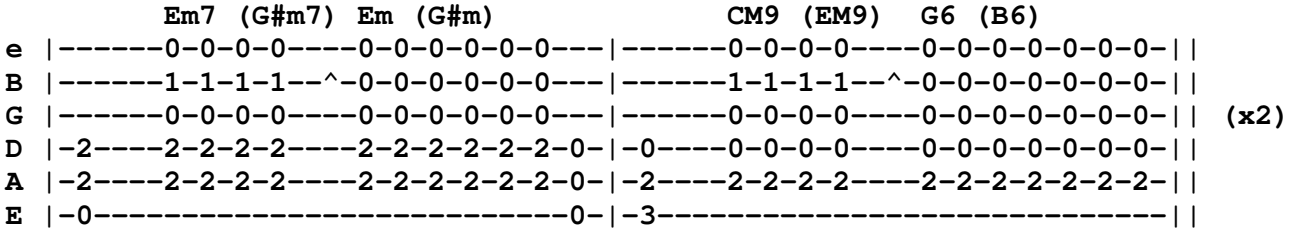

```
Couplets 1 et 2 :
```
 **Asus2 (C#sus2) CM7 (EM7)** 

 **Am (C#m) Asus2 (C#sus2) C (E) CM7 (EM7) e ||-0----0-0-0-0----0-0-0-0-0-0-0-|-0----0-0-0-0----0-0-0-0-0-0---| B ||-0----1-1-1-1--^-0-0-0-0-0-0-0-|-0----1-1-1-1--^-0-0-0-0-0-0---| G ||-2----2-2-2-2----2-2-2-2-2-2-2-|-0----0-0-0-0----0-0-0-0-0-0---| D ||-2----2-2-2-2----2-2-2-2-2-2-2-|-2----2-2-2-2----2-2-2-2-2-2-0-| A ||-0----0-0-0-0----0-0-0-0-0-0-0-|-3----3-3-3-3----3-3-3-3-3-3-0-| E ||-------------------------------|-----------------------------0-|** 

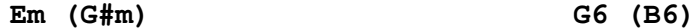

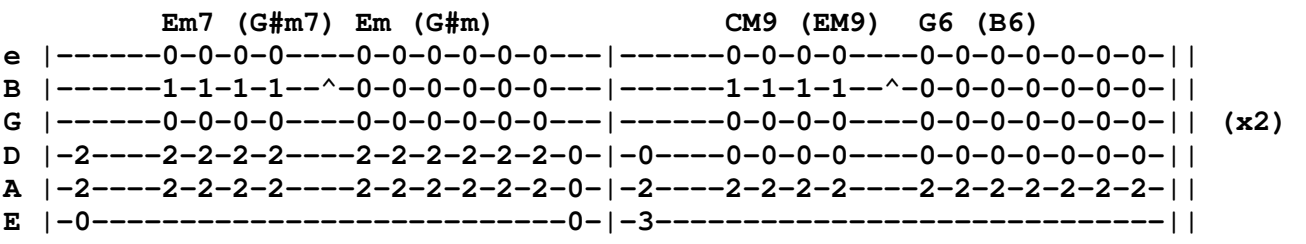

*Refrain :* 

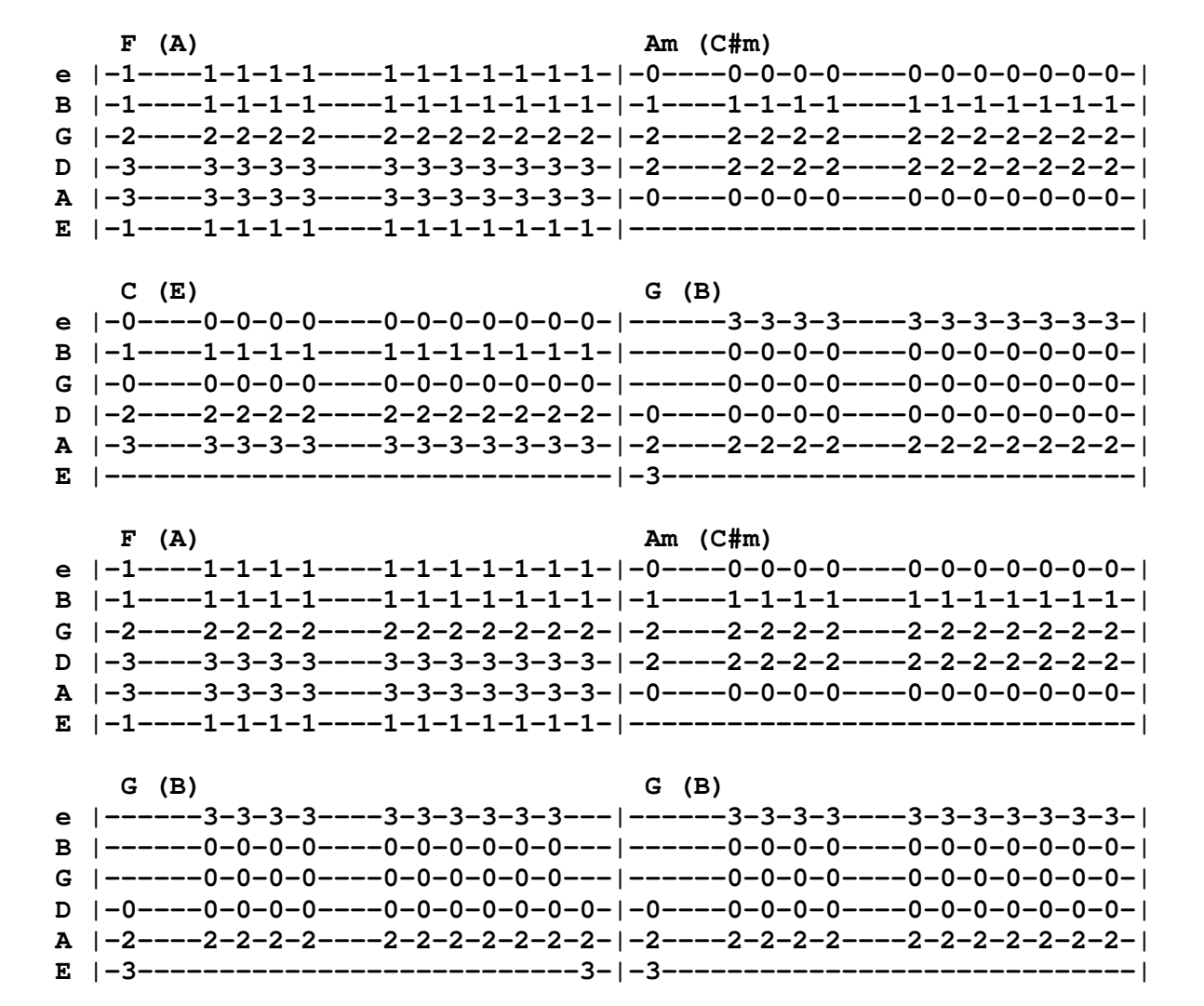

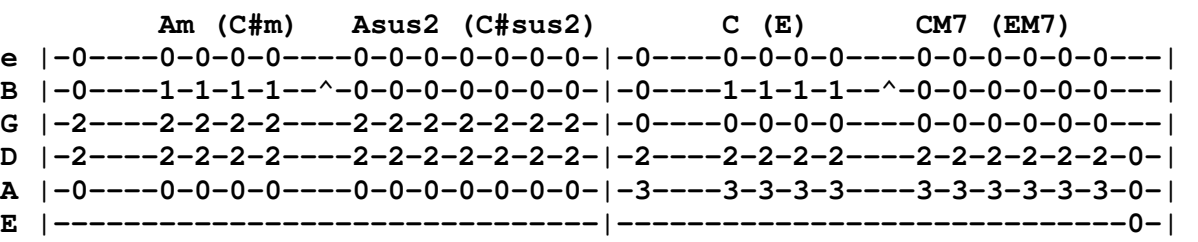

 **Em (G#m) G6 (B6)** 

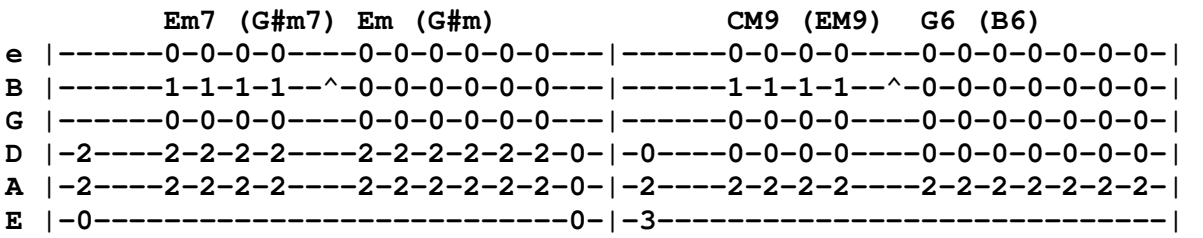

*{ Couplet 2 }* 

*{ Refrain }* 

#### *Couplet 3 :*

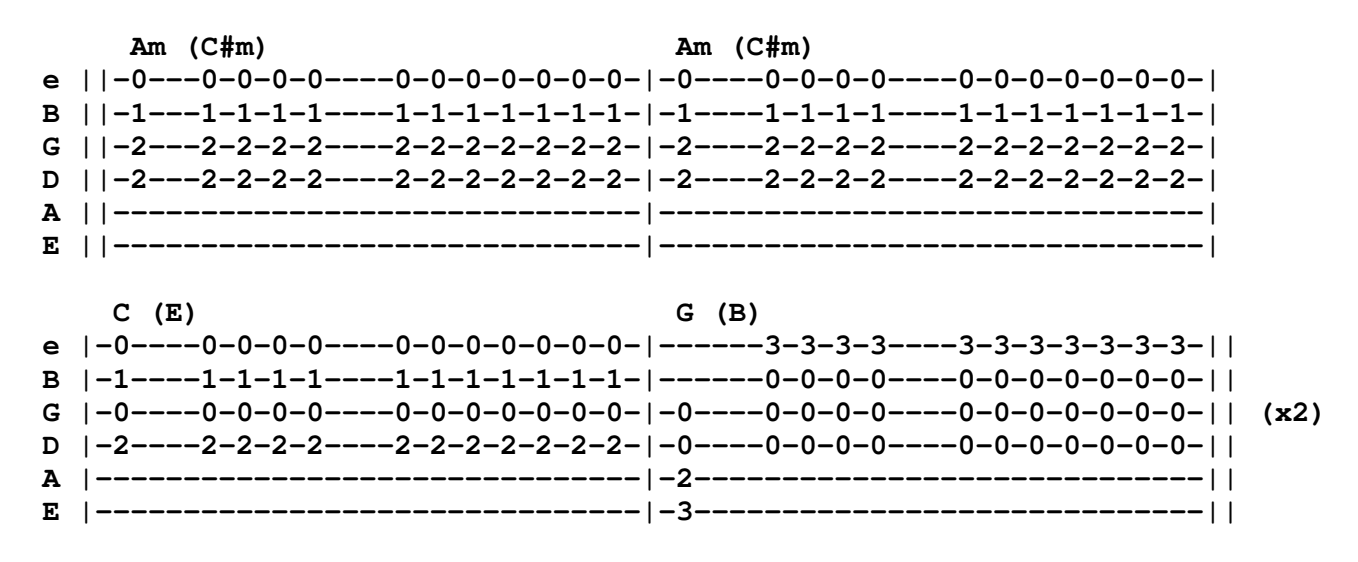

*{ Refrain }* 

## Asus2 (C#sus2)

CM7 (EM7)

Am  $(C#m)$ **Asus2 (C#sus2)**  $C(E)$   $CM7(EM7)$ B | |-0----1-1-1-1---^-0-0-0-0-0-0-0-0-|-0----1-1-1-1-1--^-0-0-0-0-0-0----| D | | -2----2-2-2-2----2-2-2-2-2-2-2-1-2----2-2-2-2-----2-2-2-2-2-2-0-| A |  $|-0---0-0-0-0---0-0-0-0-0-0-0-0-1-3---3-3-3-3---3-3-3-3-3-3-3-0-1$ 

 $Em (G#m)$ 

G6 (B6)

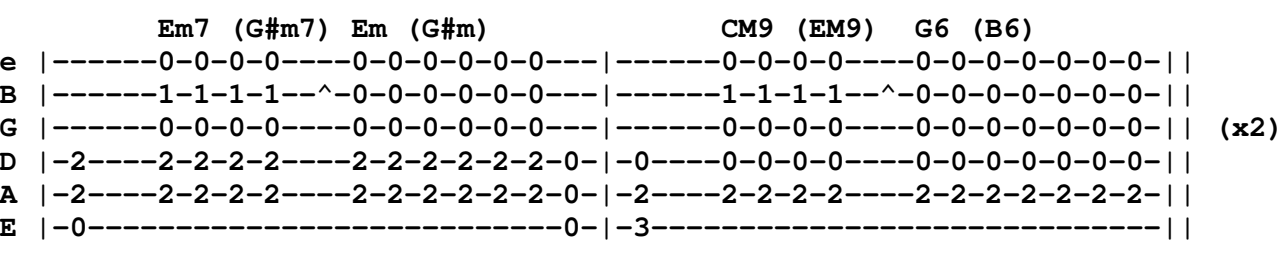

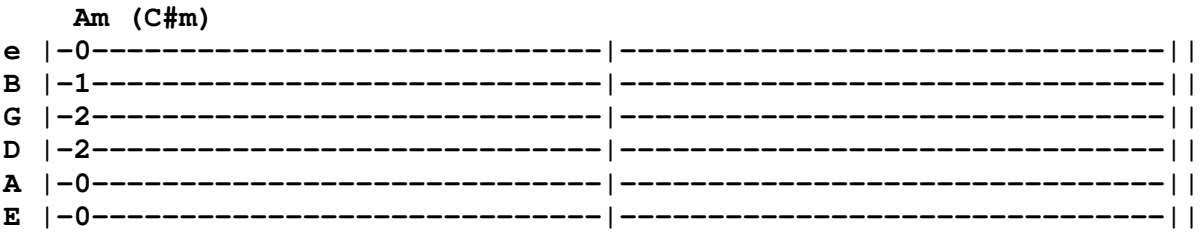

# Paroles

*Prendre les étoiles dans leurs yeux Prendre les histoires qu'ils nous racontent Prendre les boucles dans leurs cheveux Prendre le temps de ... de s'en rendre compte* 

*Refrain :* 

*Prendre tes bras pour m'endormir Prendre le chaud de tes soupirs Prendre ton avis sur tout, et surtout, ... Prendre soin de vous* 

*Prendre les dessins qu'ils nous tendent Prendre les peines qui ... se consolent Prendre les câlins qu'ils nous demandent Prendre toute la vie, quand ils rigolent* 

*Prendre tes bras pour m'endormir Prendre le chaud de tes soupirs Prendre ton avis sur tout, et surtout, ... Prendre soin de vous* 

*Prendre les chemins de l'école Prendre les coups de pieds, sous les couvertures Prendre les poursuites et les courses folles Prendre les doigts dans ... les pots de confitures* 

*Prendre tes bras pour m'endormir Prendre le chaud de tes soupirs Prendre ton avis sur tout, et surtout, ... Prendre soin de vous* 

*Prendre soin de vous Prendre soin de vous*